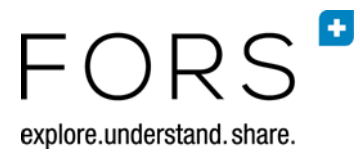

# **Getting Started with the Swiss Household Panel Data**

## **November 2016 (Waves 1 to 17)**

## **Contents**

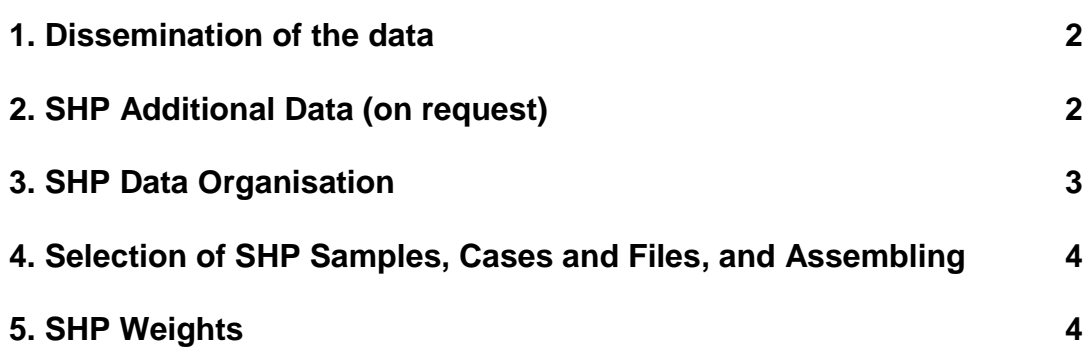

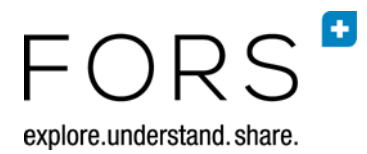

## **1. Dissemination of the data**

Authorized users (see "Data contract" on our website) will receive a username and password allowing them to download the data from our website. Data that can be downloaded are:

- the SHP  $I^1$  $I^1$  data for the years 1999 through 2015 (waves 1 to 17 for households recruited in 1999, including biographical data for 5,560 SHP\_I individuals).
- the SHP\_II<sup>[2](#page-1-1)</sup> data for the years 2004 through 2015 (waves 1 to 12 for households recruited in 2004).
- the SHP\_III<sup>[3](#page-1-2)</sup> data for the years 2013, 2014 and 2015 (waves 1 to 3 for households recruited in 2013).
- the SHP interviewer data for the years 2000, and 2003 to 2015.
- additional data such as imputed income data, and new variables.
- the SHP Vaud<sup>[4](#page-1-3)</sup> data for the years 2013 and 2014 (waves 1 and 2 for households recruited in 2013).
- the LIVES Cohort<sup>[5](#page-1-4)</sup> data for the year 2013 (wave 1 for individuals recruited in 2013).

As we constantly improve the data quality and correct errors discovered in the data, the users are **asked to use the SHP data from this data delivery even for previous waves**. The **SHP data documentation** and regular **updates** are available on our websites:

**<http://forscenter.ch/en/our-surveys/swiss-household-panel/>**

## **2. SHP Additional Data (on request)**

On request, users can obtain the following additional data:

- (1) for original income data, please contact [ursina.kuhn@fors.unil.ch;](mailto:ursina.kuhn@fors.unil.ch)
- (2) for paradata (call data), please contact [oliver.lipps@fors.unil.ch.](mailto:oliver.lipps@fors.unil.ch)

Under certain conditions, the opportunity to merge SHP data with communal data exists, please contact [boris.wernli@fors.unil.ch.](mailto:boris.wernli@fors.unil.ch)

For using the SHP data in a teaching context, please contact [robin.tillmann@fors.unil.ch.](mailto:robin.tillmann@fors.unil.ch)

<span id="page-1-1"></span>

<span id="page-1-3"></span><span id="page-1-2"></span>

<span id="page-1-0"></span><sup>&</sup>lt;sup>1</sup> SHP\_I denotes the households recruited in 1999.<br>
<sup>2</sup> SHP\_II denotes the households recruited in 2004.<br>
<sup>3</sup> SHP\_III denotes the households recruited in 2013.<br>
<sup>4</sup> SHP Vaud denotes the households of the additional sampl

<span id="page-1-4"></span>

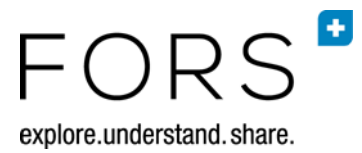

Moreover, users can obtain the Cross-National Equivalent File (CNEF) version of the data by signing a special contract, see

[http://forscenter.ch/en/our-surveys/swiss-household-panel/datasupport-2/cnef-2/.](http://forscenter.ch/en/our-surveys/swiss-household-panel/datasupport-2/cnef-2/)

The CNEF contains harmonized variables for the US - Panel Study of Income Dynamics (PSID), the German Socio-Economic Panel (GSOEP), the British Household Panel Study (BHPS), the Household Income and Labour Dynamics in Australia (HILDA), the Canadian Survey of Labour and Income Dynamics (SLID), the Korea Labor and Income Panel Study (KLIPS), the Swiss Household Panel (SHP), and the Russia Longitudinal Monitoring Survey (RLMS-HSE). The data are designed to allow cross-national researchers access to harmonized versions of these panels.

#### **3. SHP Data Organisation**

The SHP Data (standard) Files are organised as follows:

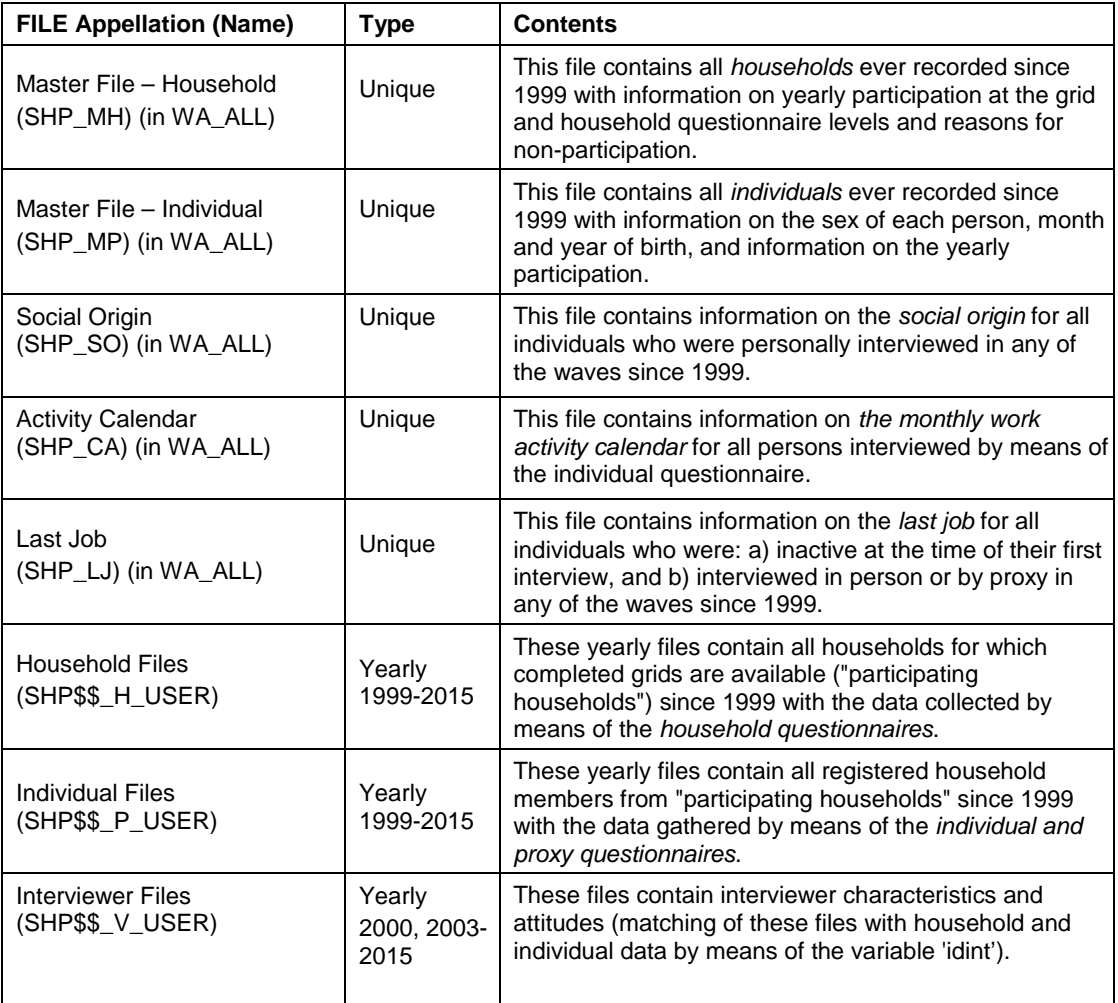

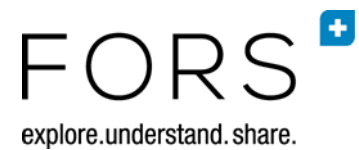

Note: \$\$ stands for the year of interview, e.g. \$\$ = 01 for 2001

## **4. Selection of SHP Samples, Cases and Files, and Assembling**

The three **samples** may be easily distinguished by the variable FILTER\$\$ (SHP  $I = 1$ ;  $SHP_I = 0$ ;  $SHP_I = 4$ ).

**Valid cases** may be easily selected by (1) the variable STATHH\$\$ at the household level (where 1 = Household questionnaire completed) and (2) the variable STATUS\$\$ at the individual level (where  $0 =$  individual questionnaire completed).

**Cross-sectional and longitudinal files** are most easily created by the data user in the following order:

- 1) Selection of households or individuals within the corresponding master files and creation of a "selection file".
- 2) Merging of the "selection file" with corresponding household or individual files.
- 3) Selection of a sub-sample based on the variables in the merged data set.

**Examples of file creation** are provided in SPSS, SAS and STATA syntax (SHP-Data-Syntaxes).

The biographical and interviewer data can be merged with individual files by using respectively the variables 'idpers' and 'idint'.

#### **5. SHP Weights**

Cross-sectional and longitudinal weights correct for unit non-response, at least in part, at the household and individual levels. It is up to the users of these data to apply the appropriate weights depending on what sort of analyses they want to obtain.

It is essential to use weighting, otherwise if the appropriate weighting is not applied the estimations carried out cannot be considered to be representative of the population under observation. Cross-sectional weights always refer to the current year, both for households and for individuals, whereas longitudinal weights (individuals) always extrapolate to the population resident in Switzerland in 1999 for SHP I, in 2004 for SHP\_II, and in 2013 for SHP\_III. For more details, please see [http://forscenter.ch/en/our-surveys/swiss-household-panel/documentationfaq-](http://forscenter.ch/en/our-surveys/swiss-household-panel/documentationfaq-2/methods/weighting/)[2/methods/weighting/.](http://forscenter.ch/en/our-surveys/swiss-household-panel/documentationfaq-2/methods/weighting/)

Should you have any questions, do not hesitate to contact us: [swisspanel@fors.unil.ch.](mailto:swisspanel@fors.unil.ch)